# **Illustrator Cs3 Guide**

Eventually, you will no question discover a supplementary experience and feat by spending more cash. still when? attain you endure that you require to acquire those all needs later having significantly cash? Why dont you try to acquire something basic in the beginning? Thats something that will lead you to understand even more roughly speaking the globe, experience, some places, in the same way as history, amusement, and a lot more?

It is your entirely own mature to con reviewing habit. along with guides you could enjoy now is **Illustrator Cs3 Guide** below.

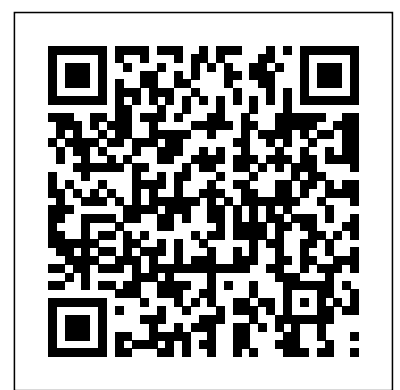

**ADOBE 26001648 - ILLUSTRATOR CS3 USER MANUAL Pdf Download.** Browse the latest Adobe Illustrator tutorials, video tutorials, hands-on projects, and more. Ranging from

beginner to advanced, these tutorials provide basics, new features, plus tips and **techniques** *Crack For Adobe Illustrator Cs3 Key - corecraft* Navigate to the "Illustrator Formats" folder in the Illustrator CS3 installation folder. Default location for Windows: C:\Program Files\Adobe\Adobe Illustrator CS3\Plug-ins\Illustrator Formats Default location for Mac OS: /Applications/Adobe Illustrator CS3/Plugins/Illustrator Formats Illustrator CS3 Scripting Guide - Adobe Inc. Use the Adobe Illustrator User Guide to develop your skills and get step by step instructions. Choose your topic from the left rail to access articles and tutorials or get started below. Illustrator User Guide - Adobe Inc. Illustrator Cs3 Ké ygen illustrator cs3 ké ygenWonder How To is usually your guide to free how to videos on the Web. Shipping:The Account activation Tips andDownload Hyperlinks will be sent directly to the e-mail address associatedwith your purchase after transaction is confirmed.

## **Adobe Photoshop CS3 Scripting Guide**

Illustrator CS3 output is reliable and accurate, thanks to improved performance and such features as transparency flattening and overprint preview, whether you output to a printer or export as Adobe PDF. Feel confident that your Illustrator CS3 artwork will print as you have created it. Illustrator tutorials | Learn how to use Illustrator Illustrating with Adobe Illustrator CS3 This is aimed to guide High School Students in Mr. Levin's Digital Art and Design Course through the Illustration Proces Rating: 4.2 out of 5 4.2 (608 ratings)

Learn Illustrator: Illustrator Training CS3 JumpstartLearn Illustrator in 5 MINUTES! Beginner Tutorial Adobe Illustrator for Beginners | FREE COURSE Bird Count - Children's Book Illustration

Process Page layout - Educational Book - Illustrator. How To Price Your Illustrations ILLUSTRATING A (1/3): Creating a document CHILDREN'S BOOK | self publishing Creating a Realistic 3D Beer Bottle in Illustrator CS3 How to Create a Book in Adobe InDesign Learn Skills For QUALITY ISOMETRIC DESIGN - Illustrator Isometric House Tutorial **Illustrator Logo Design Tutorial / Orange 3D Logo Design / How to Design 3D Logo Design** How to get your first job as a children's book illustrator... How To Vectorize Anything Using Illustrator Brushes Illustration process for children's book - Watercolor Infinite Logo Design in Illustrator Tutorial **How to Design Brochure Vector Using Adobe Illustrator (PART 1) How to Layout Brochure Design | Adobe Illustrator Tutorial** Adobe Illustrator: Using the mesh tool (Creating an apple) The Logo Design Process From Start To Finish How to

Make a Logo in Illustrator How

to Create Realistic 3D Fur Effect in Adobe Illustrator Tutorial Intro to InDesign CS3 and adding guides Adobe InDesign Tutorial - Booklet Layout For Print InDesign Tutorial How to make a multiple page layout in Adobe Illustrator and save as PDF How I Became A Children's Book Illustrator Ultimate Inking and Coloring Tutorial for Adobe Illustrator (short version) How to become a children's book illustrator **Adobe Illustrator CC - Malayalam Tutorial Part 1 Setup Book Cover on Illustrator**

Do one of the following: Click the two points to measure the distance between them. Click the first point and drag to the second point. Shift?drag to constrain the tool to multiples of 45°. The Info panel...

### Adobe Inc.

2Photoshop CS3 Scripting Basics This chapter provides an overview of scripting for Photoshop, describes scripting support for the scripting languages AppleScript, VBScript, and JavaScript, how to execute scripts, and covers the Photoshop CS3 object model. It provides a simple example of how to write your first Photoshop CS3 script.

Illustrator Cs3 Guide Welcome to the complete beginners guide to Adobe Illustrator. On this course I will be introducing you to the program and covering some essential practise ex... How to use rulers, grids, and guides in Illustrator Illustrator's Pen Tool: The Comprehensive Guide The primary drawing feature of Illustrator is the Pen tool. If you have aspirations of becoming

an Illustrator ninja, you'll need to have a strong ... Illustrating with Adobe Illustrator CS3 - Udemy A script is a series of commands that tells Illustrator to perform one or more tasks. Adobe Illustrator CS3 supports scripts written in AppleScript, JavaScript or VBScript. Sample scripts are included in the Adobe Illustrator CS3 installer and get installed with the product. The latest available scripting documentation is provided below:

### **Updated DFX/DWG plugin | Illustrator CS3**

Learn Illustrator: Illustrator Training CS3 JumpstartLearn Illustrator in 5 MINUTES! Beginner Tutorial Adobe Illustrator for Beginners | FREE COURSE Bird Count - Children's Book Illustration Process Page layout - Educational Book - Illustrator. How To Price Your Illustrations ILLUSTRATING A

#### CHILDREN'S BOOK | self **Tutorial** Adobe Illustrator: publishing Creating a Realistic 3D Beer Bottle in (Creating an apple) The Illustrator CS3 How to Create a Book in Adobe InDesign Learn Skills For QUALITY ISOMETRIC DESIGN - Illustrator Isometric House Tutorial **Illustrator Logo Design Tutorial / Orange 3D Logo Design / How to Design 3D Logo Design** How to get your first job as a children's book illustrator. How To Vectorize Anything Using Illustrator Brushes Illustration process for Using the mesh tool Logo Design Process From Start To Finish How to Make a Logo in Illustrator How to Create Realistic 3D Fur Effect in Adobe Illustrator Tutorial Intro to InDesign CS3  $(1/3)$ : Creating a document and adding guides Adobe InDesign page layout in Adobe Illustrator and save as PDF How I Became A

children's book - Watercolor Infinite Logo Design in Illustrator Tutorial **How to Design Brochure Vector Using Adobe Illustrator (PART 1) How to Layout Brochure Design | Adobe Illustrator**

Tutorial - Booklet Layout For Print InDesign Tutorial How to make a multiple Children's Book Illustrator Ultimate Inking and Coloring Tutorial for Adobe Illustrator (short version) How to become a children's book illustrator **Adobe Illustrator CC - Malayalam Tutorial Part 1 Setup Book Cover on**

### **Illustrator**

Illustrator Scripting | Adobe Adobe Inc. Developer Connection This guide describes the scripting interface to Adobe® Illustrator® CS3. It contains the following sections: This introduction, which describes scripting support in Adobe Illustrator CS3, and lists changes to the scripting interface since the previous release. The Complete Beginners Guide To Adobe Illustrator ... Buy Illustrator CS3 for Windows and

Macintosh:Visual QuickStart Guide 1 by Weinmann, Elaine, Lourekas, Peter (ISBN: 9780321510457) from Amazon's Book Store. Everyday low prices and free delivery on eligible orders. Illustrator CS3 for Windows

and Macintosh:Visual ...